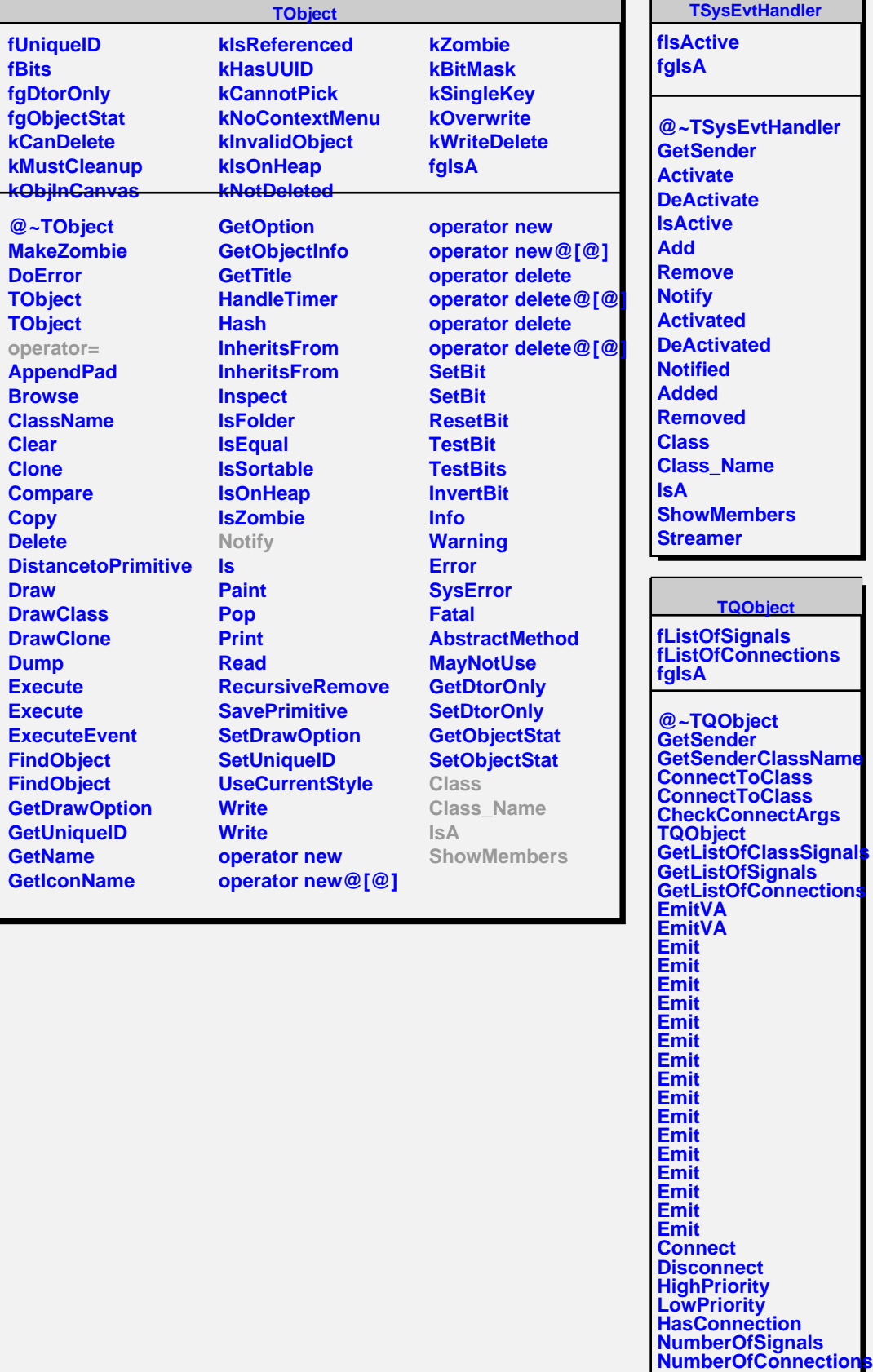

h.

**Connected Disconnected Destroyed ChangedBy**